## **Drawing Angles | 10 Increments**

Using a protractor, draw the other ray to make an angle with the given measure.

1)  $26^{\circ}$  2)  $124^{\circ}$ 

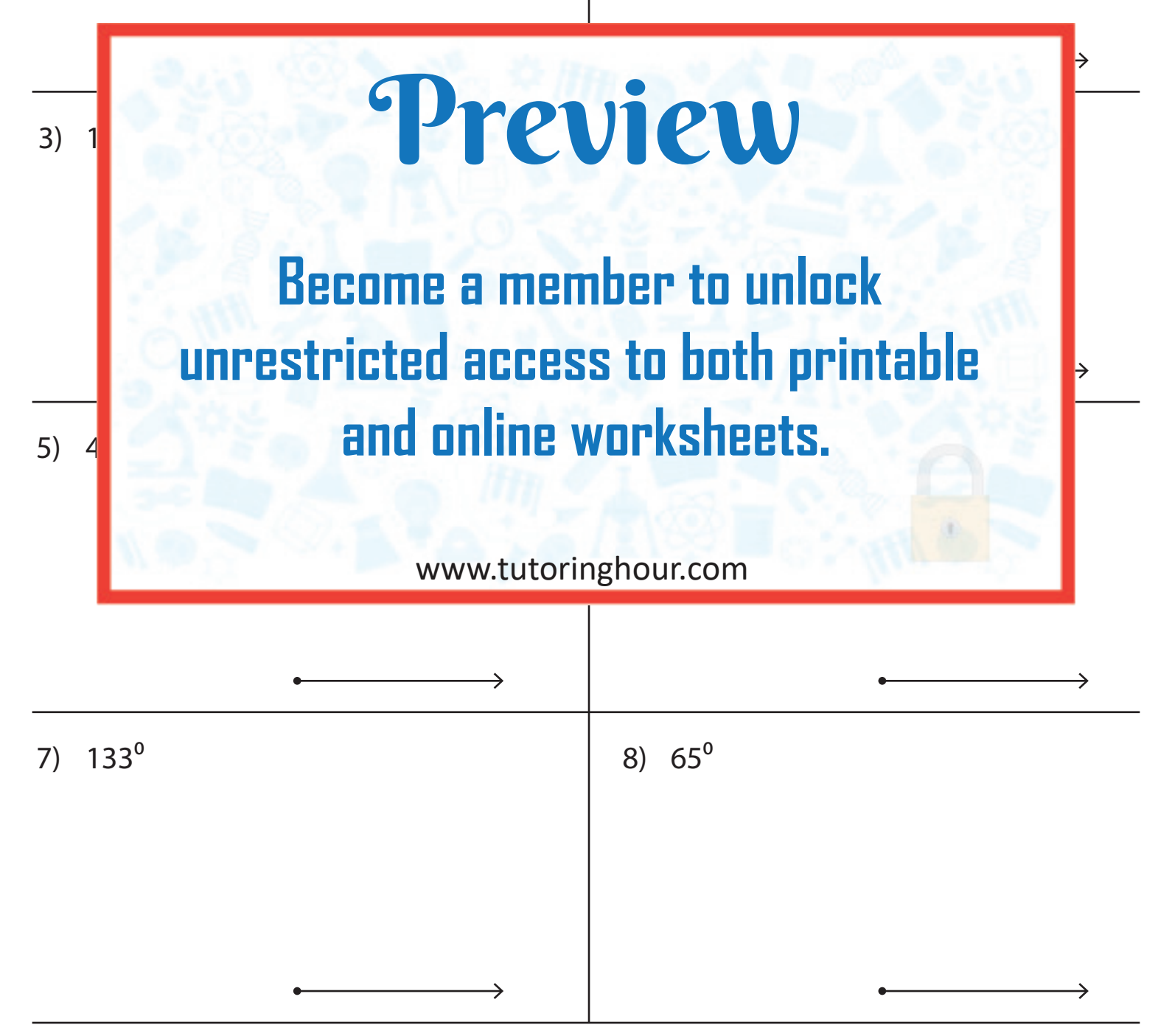